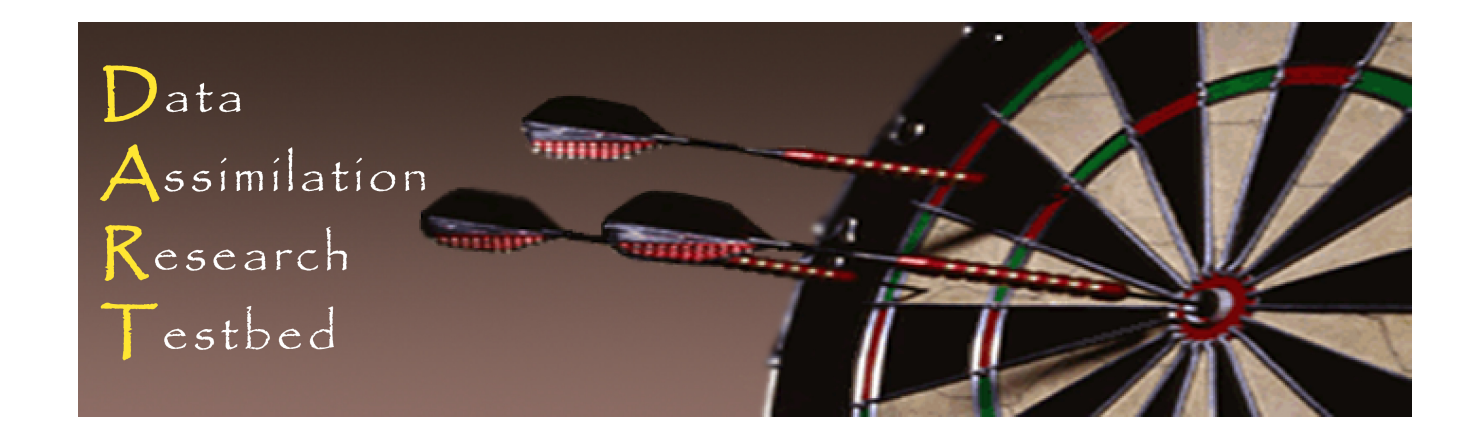

# DART Tutorial Section 21: Observation Types and Observing System Design

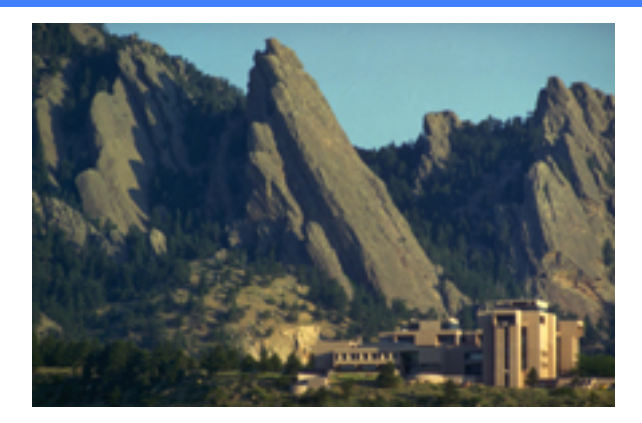

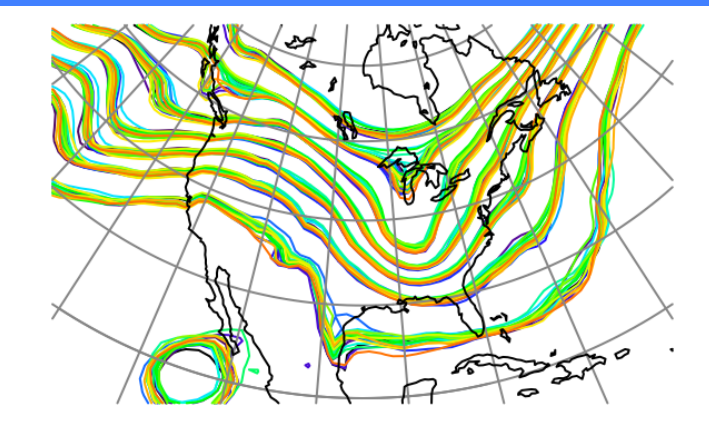

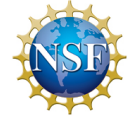

The National Center for Atmospheric Research is sponsored by the National Science Foundation. Any opinions, findings and conclusions or recommendations expressed in this publication are those of the author(s) and do not necessarily reflect the views of the National Science Foundation.

**NCAR** | National Center for **UCAR** Atmospheric Research

 ©UCAR 

Observation sequence files contain a time-ordered list of observations. (Stored with a 'linked list' of increasing times; obs do not have to be physically in time order in the file.) Dart assimilations are controlled by observation sequence files: Observations. (Stored with a Timed list of increasing times; obs de not have to be physically in time orde

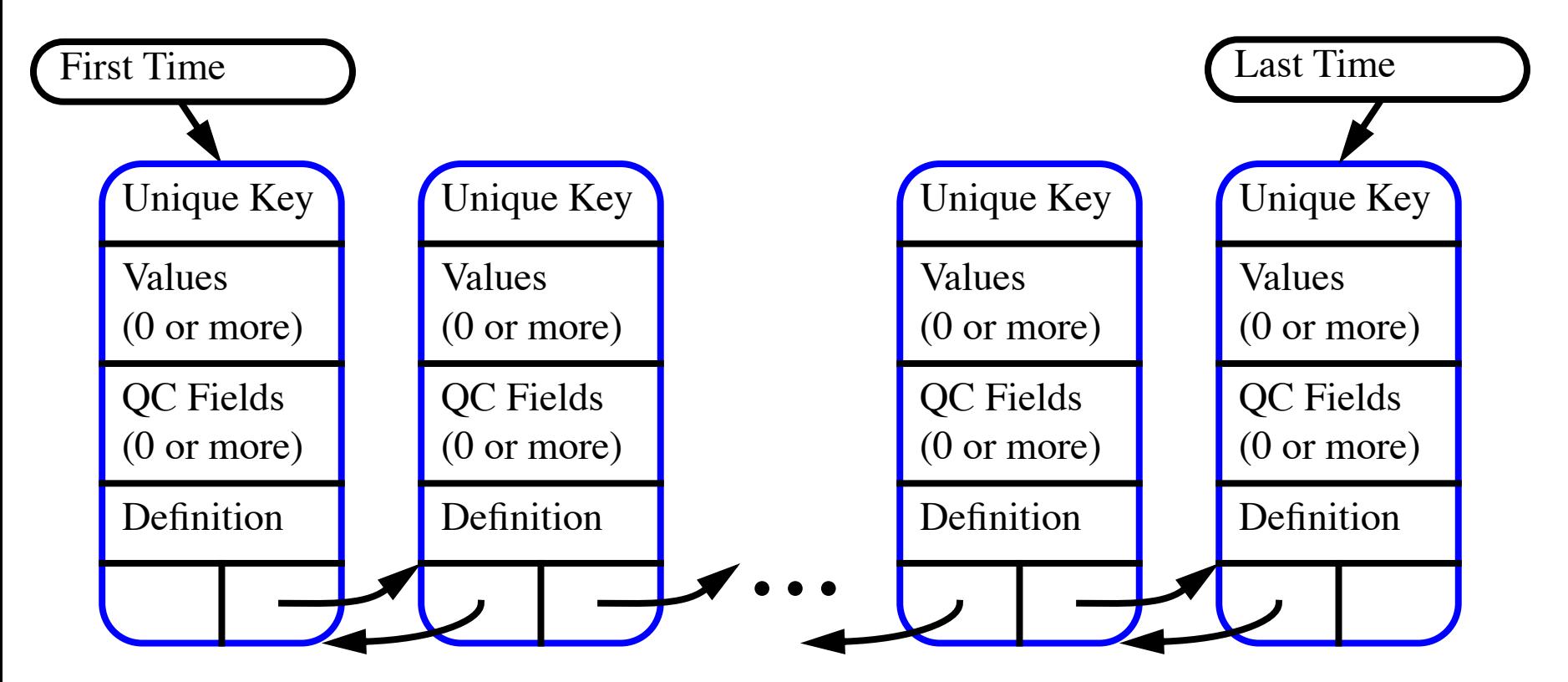

DART FILE TO RESIGNATION CONTROL CATEFORTIONS. Same for synthetic observation generation perfection generation with perfection  $\frac{1}{2}$ DART filter 'assimilates' until it runs out of observations. Same for synthetic observation generation with *perfect\_model\_obs* ART Tutorial Section 21: Slide 2

#### **Observation Type Details**

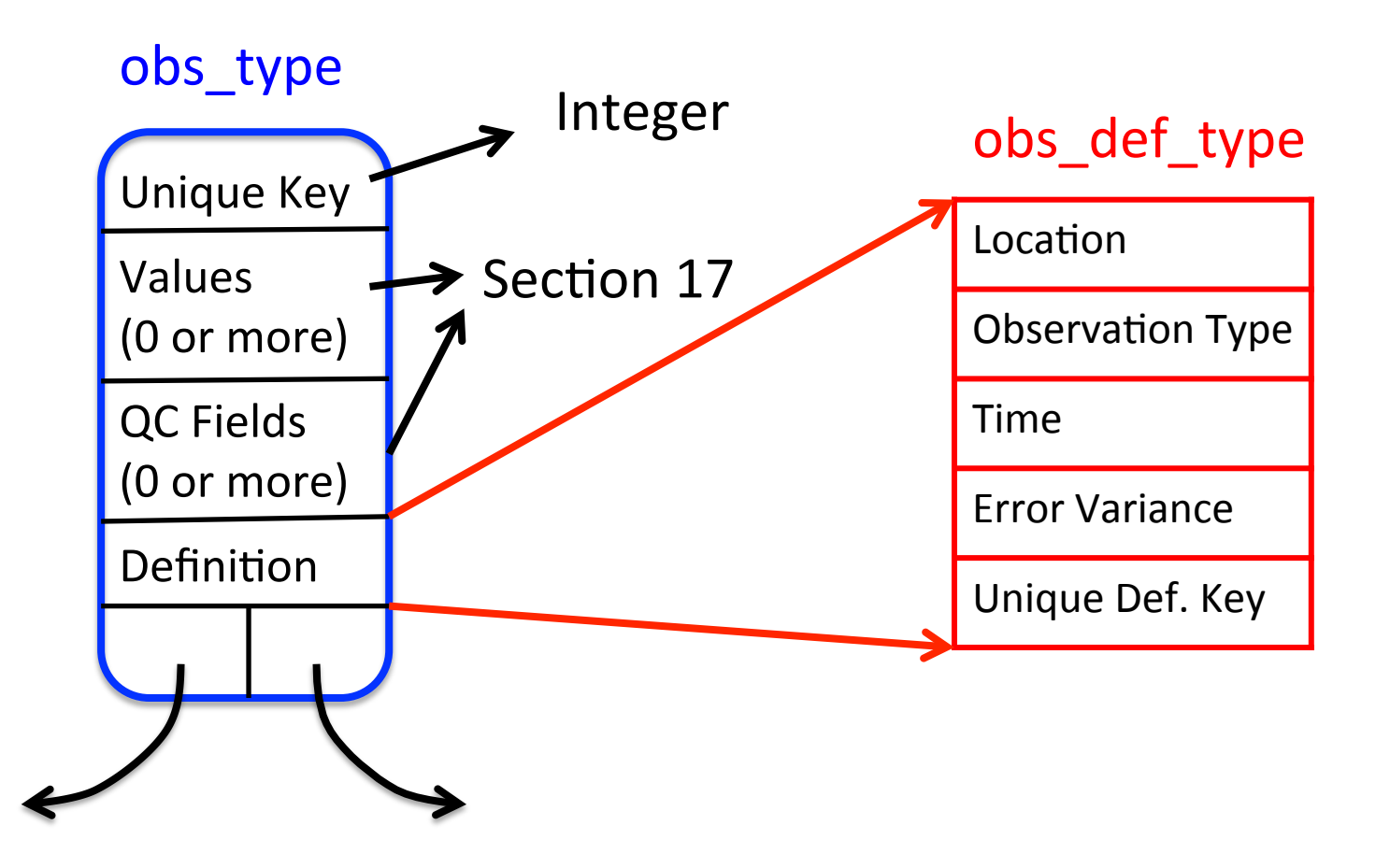

### **Observation Type Details**

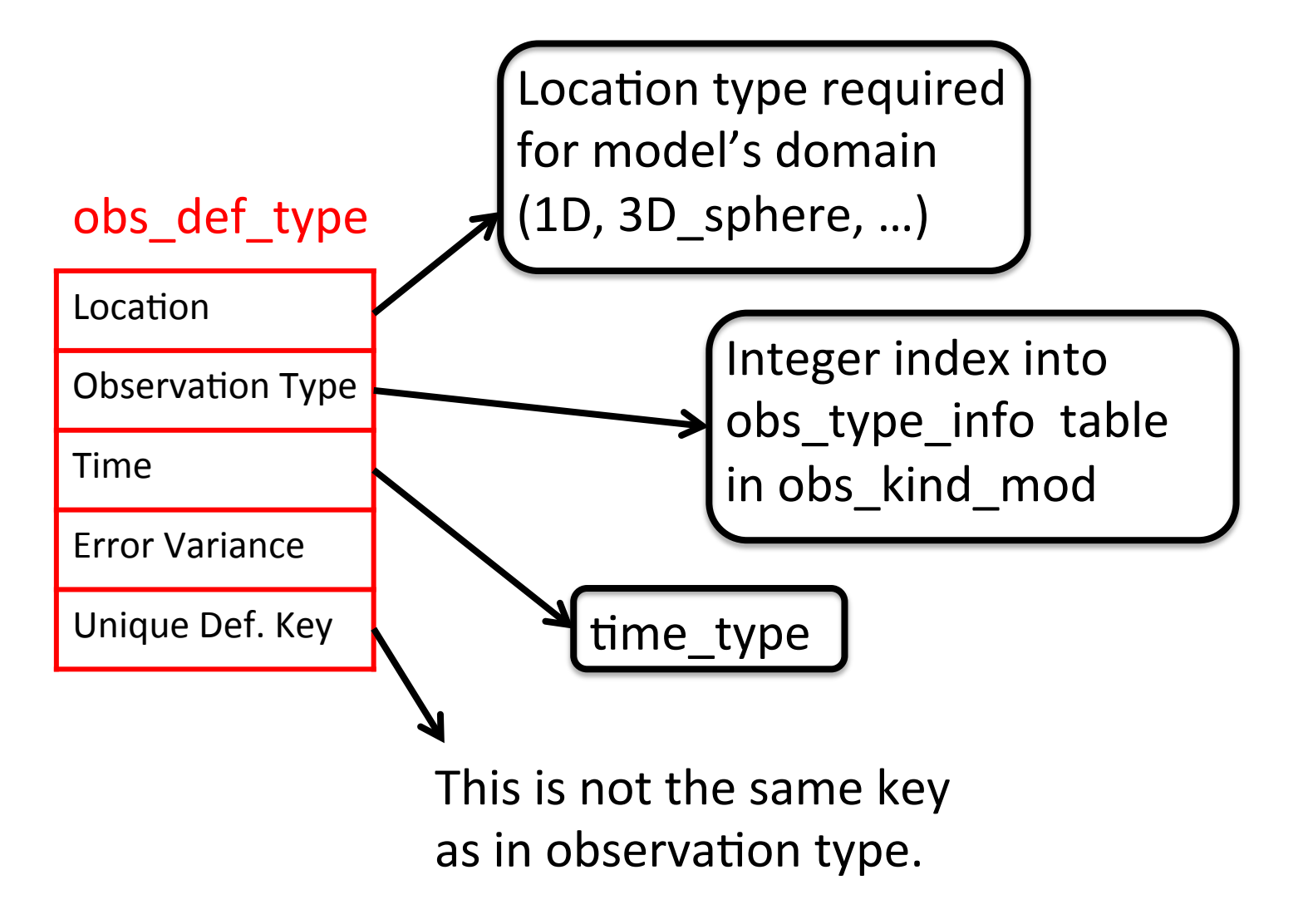

### **Observation Definition Details**

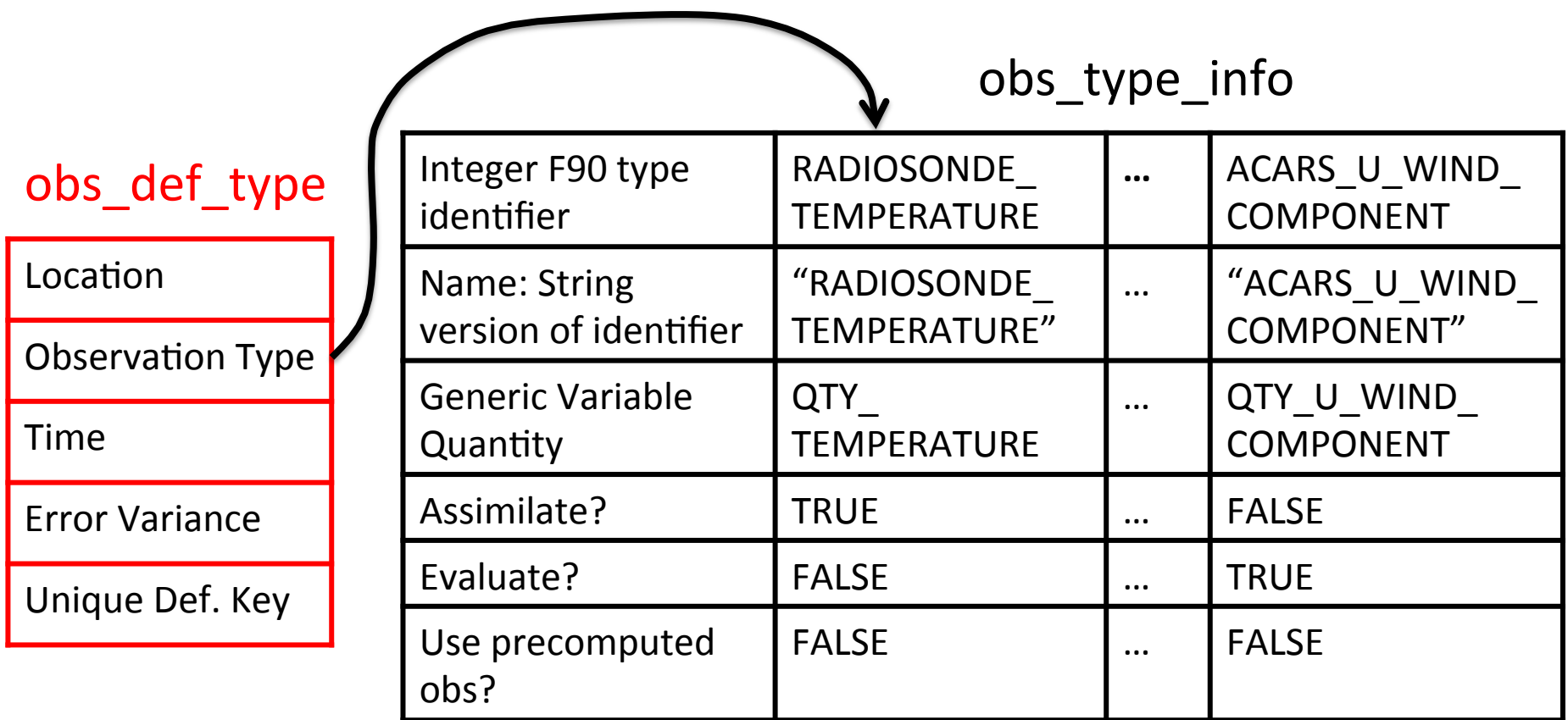

#### Example: Observation is a radiosonde temperature

## obs\_type\_info table built by DART preprocess program

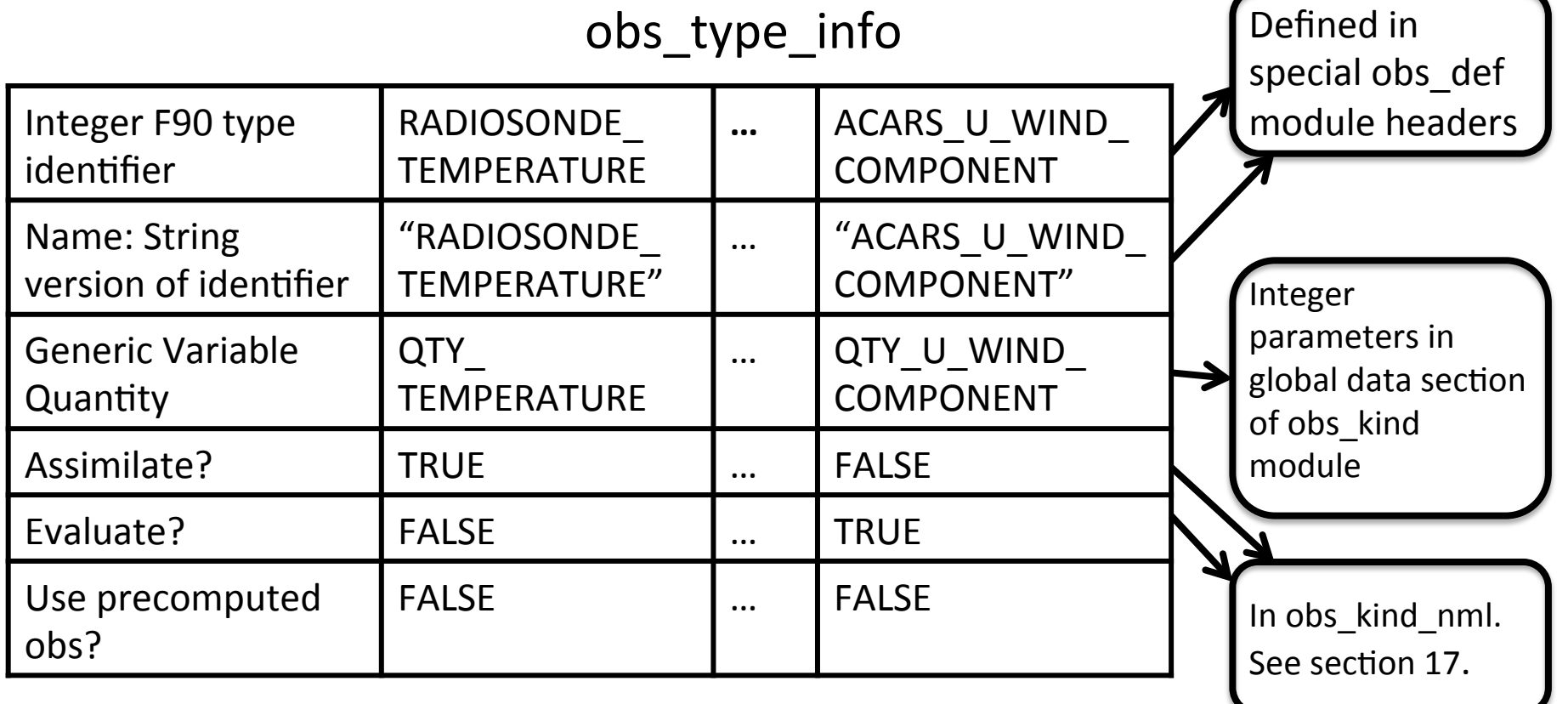

Radiosonde temps assimilated, forward operators only for ACARS U

Many observation types may share a generic quantity. Example: RADIOSONDE\_TEMPERATURE, ACARS\_TEMPERATURE...

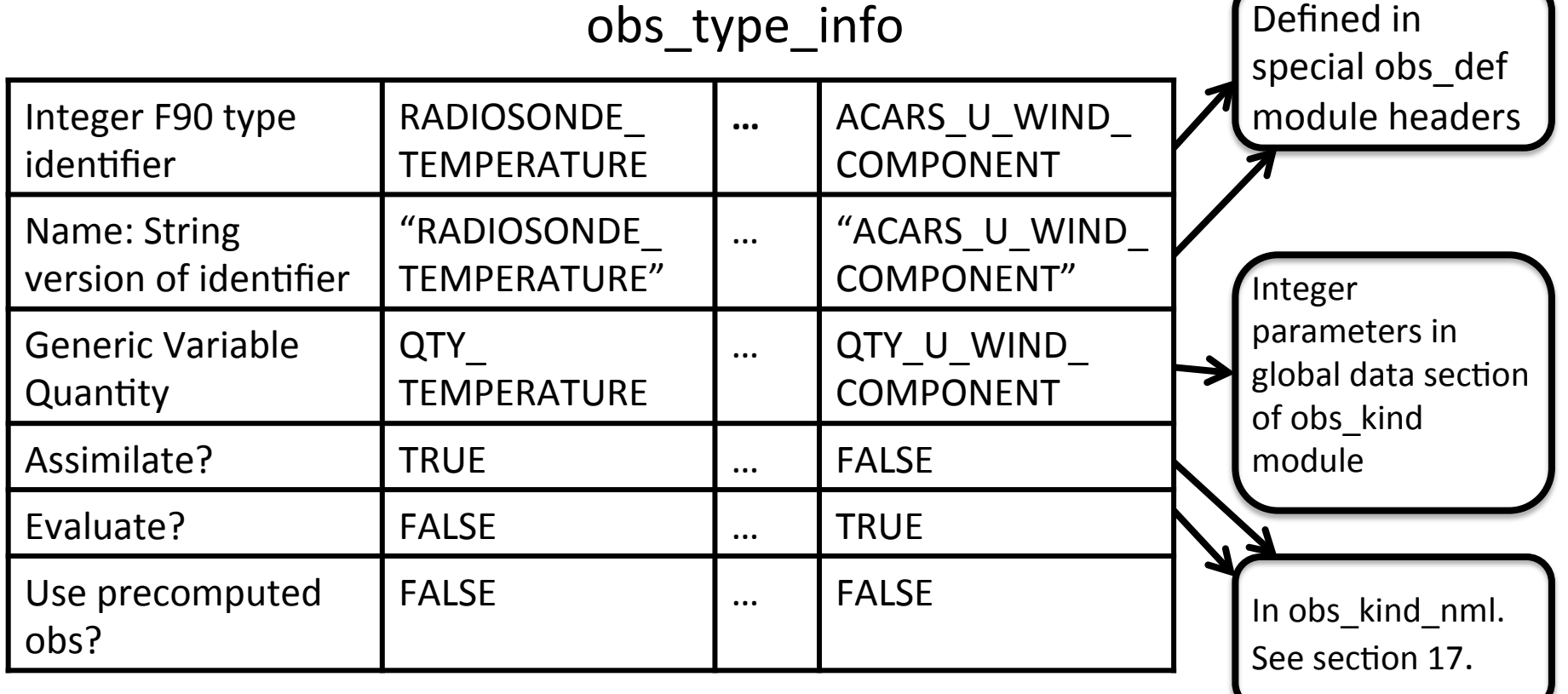

Both have generic QTY\_TEMPERATURE.

Model state variables are also be associated with generic quantities.

Many observation types may share a generic quantity Example: RADIOSONDE\_TEMPERATURE, ACARS\_TEMPERATURE Both have generic QTY TEMPERATURE.

Model state variables are also associated with generic quantities Example: CAM/WRF interpolate in T field for all observation types with generic quantity QTY\_TEMPERATURE.

Models can use the obs kind mod: Have access to all generic quantities. Also have access to all observation types if needed.

CONFUSING generic quantities and specific observation types is common.

In an *observations/forward\_operators/obs\_def\_xxx\_mod.f90* file:

- 1. Give the observation specific type a name. This is where the name is defined.
- 2. Associate the observation specific type with a generic quantity, which must already exist in the DART QTY xxx list.
- 3. Optionally specify a keyword to autogenerate needed routines if no specialized handling or additional metadata.

Example: 

- ! BEGIN DART PREPROCESS KIND LIST
- AIRS\_TEMPERATURE,  $QTY TEMPERATURE$ , COMMON CODE
- ! AIRS\_SPECIFIC\_HUMIDITY, QTY\_SPECIFIC\_HUMIDITY, COMMON\_CODE
- ! END DART PREPROCESS KIND LIST

If using the autogenerated routines no additional work is needed.

If the forward operator requires additional code, or if this observation specific type has additional metadata, omit the COMMON CODE keyword and supply additional routines:

Four operations must be supported for each observation type:

- 1. Compute forward operator given (extended) state vector
- 2. Read any extra information not in obs def type from file (For instance, location and beam angle for radar).
- 3. Write any extra information not in obs def type to file
- 4. Get any extra information via interactive read of standard in

If additional metadata, suggest two additional routines:

- 1. get\_metadata()
- 2. set metadata()

*obs\_def\_xxx\_mod.f90* files and *DEFAULT\_obs\_def\_mod.F90* are normal Fortran 90 files with additional specially formatted comments that guide the *preprocess* program.

See the detailed documentation in:

- observations/forward\_operators/DEFAULT\_obs\_def\_mod.html
- observations/forward\_operators/obs\_def\_mod.html
- assimilation\_code/modules/observations/DEFAULT\_obs\_kind\_mod.html
- assimilation code/modules/observations/obs kind mod.html

 $D$  and  $D$  preprocess program creates observed observed observed observed observed observed observed observed observed observed observed observed observed observed observed observed observed observed observed observed ob

DART *preprocess* program creates obs\_def\_mod, obs\_kind\_mod

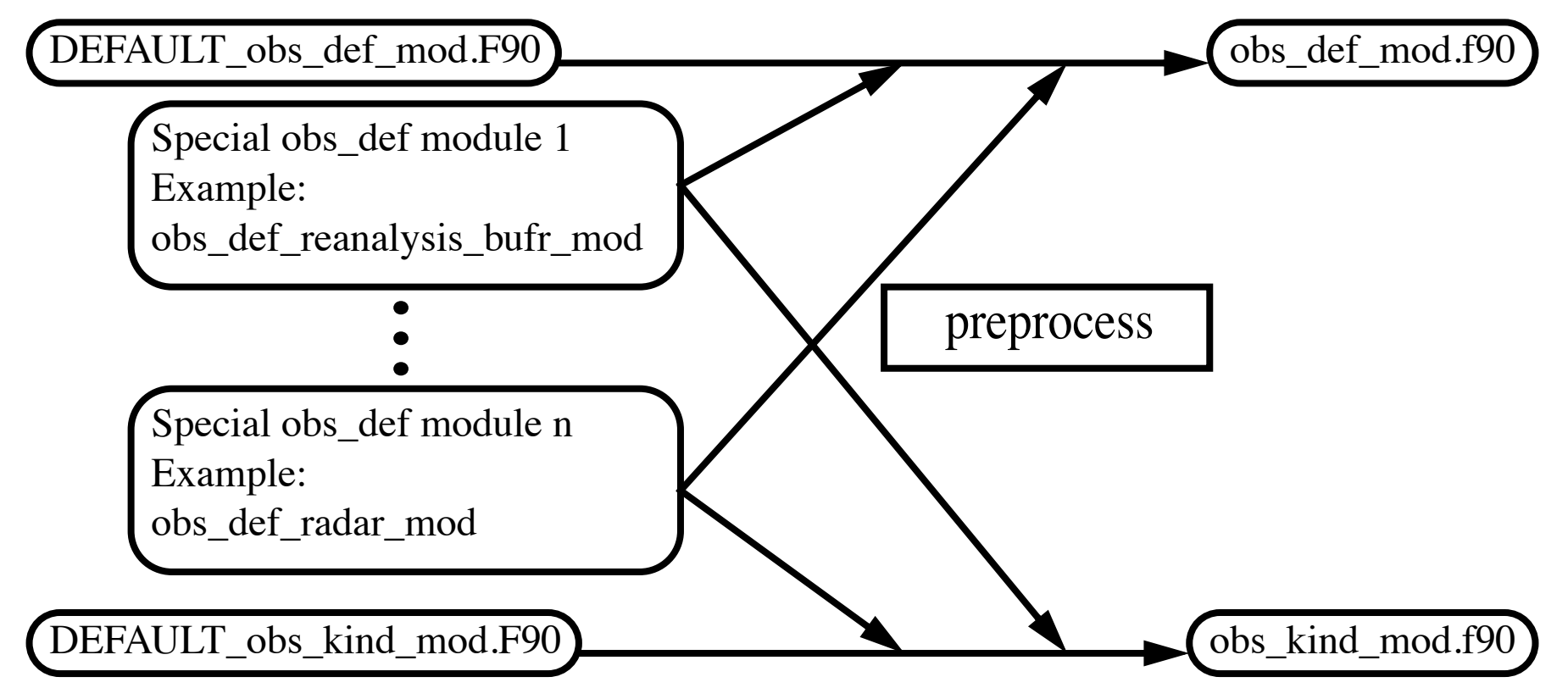

Namelist &preprocess\_nml lists all special obs\_def modules to be used. (Names of DEFAULT F90s and preprocessed f90s can be changed, too)

 $D$  and  $D$  preprocess program creates observed observed observed observed observed observed observed observed observed observed observed observed observed observed observed observed observed observed observed observed ob

DART preprocess program creates obs\_def\_mod, obs\_kind\_mod

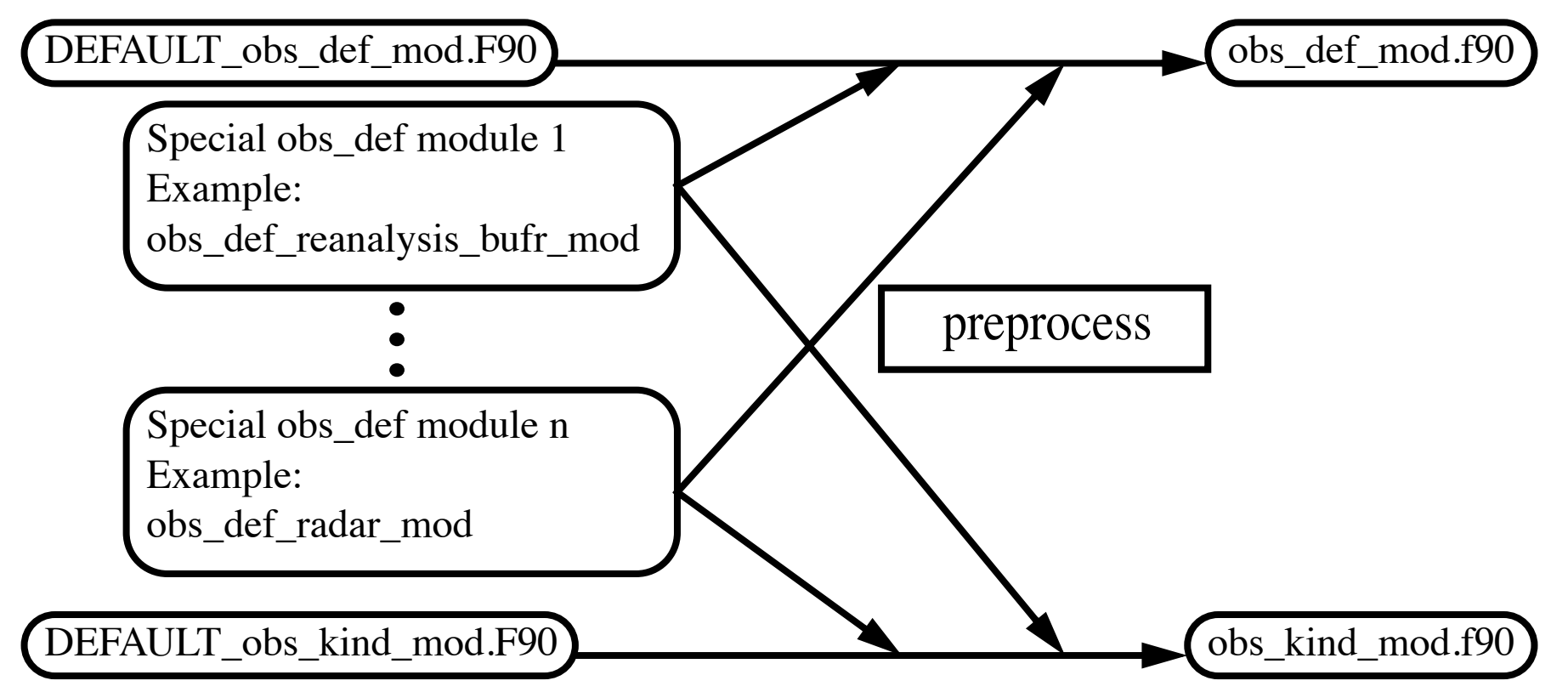

If no special obs\_def modules are selected, can do identity obs. only. DEFAULT modules have special comment lines to help preprocess. Basic: New observation type with no specialized forward operator code and no extra observation information.

Will call the model interpolate routine to compute the forward operator for each observation type listed. Needs no extra info in the read/write or interactive create routines.

Requires adding 1 section to one or more obs def mod files.

Defines the mapping between each specific observation type and generic observation quantity, plus a keyword.

A REQUIRED comment string starts and ends the section. All lines in the special section must start with F90 comment: ! Define the observation types and associated generic quantities:

- BEGIN DART PREPROCESS KIND LIST
- RAW STATE VARIABLE, QTY STATE VARIABLE, COMMON CODE
- END DART PREPROCESS KIND LIST

First column is specific type, second is generic quantity.

The keyword COMMON CODE tells DART to automatically generate all required interface code for this new type.

Multiple types can be defined between the special comment lines. This is all the file needs to contain.

The list of generic quantities is found in:

assimilation\_code/modules/observations/DEFAULT\_obs\_kind\_mod.F90

If not already there, the generic quantity must be added to the list.

See *obs def AIRS mod.f90* for another example.

Customized: Either the observation type cannot simply be interpolated in a model state vector, and/or there is extra information associated with each observation which must be read, written, and interactively prompted for when creating new observations of this type.

Basic observations require only 1 section in the specialized obs def. Customized ones require 6.

Can have mix of Basic observations (with autogenerated code) and Customized observations (with user-supplied code) in the same file.

REQUIRED comment strings start and end each section. All lines in special sections must start with F90 comment: ! See *obs def 1d state mod.f90* as an example.

- 1. Define the observation types and associated generic kinds:
- ! BEGIN DART PREPROCESS KIND LIST
- ! RAW STATE VARIABLE, QTY STATE VARIABLE, COMMON CODE
- ! RAW\_STATE\_1D\_INTEGRAL, QTY\_1D\_INTEGRAL
- ! END DART PREPROCESS KIND LIST

Two observation types defined:

- a. RAW STATE VARIABLE: generic quantity QTY STATE VARIABLE All interface code autogenerated by DART
- b. RAW\_STATE\_1D\_INTEGRAL: generic quantity QTY\_1D\_INTEGRAL User must supply 4 additional interfaces. Even if nothing to do, must supply a case statement for each

2. Use statements required for use of obs def 1d state mod

```
! BEGIN DART PREPROCESS USE OF SPECIAL OBS_DEF MODULE
!! Comments can be included by having a second ! at
!! the start of the line
 use obs def 1d state mod, only : write 1d integral, &
! read 1d integral, interactive 1d integral, &
! get expected 1d integral
 ! END DART PREPROCESS USE OF SPECIAL OBS_DEF MODULE
```
This special obs def module has 4 subroutines which do work.

A special obs def module can also have its own namelist if needed.

3. Case statements required to compute expected observation

```
! BEGIN DART PREPROCESS GET_EXPECTED_OBS_FROM_DEF
 case(RAW STATE 1D INTEGRAL)
   call get expected 1d_integral(state, location, &
                       obs def%key, obs val, istatus)
 END DART PREPROCESS GET EXPECTED OBS FROM DEF
```
Each observation type being defined that does not have the COMMON CODE keyword must appear in a case.

The autogenerated code calls *interpolate()* from assim model. The RAW STATE 1D INTEGRAL is more complicated and calls the *get expected 1d integral* in the special obs def module.

4. Case statements read extra info from an obs sequence file.

```
! BEGIN DART PREPROCESS READ_OBS_DEF
```
- case(RAW STATE 1D INTEGRAL)
- call read 1d integral(obs\_def%key, ifile, fileformat)
- END DART PREPROCESS READ OBS DEF

The autogenerated code has a case statement and continue. RAW STATE 1D INTEGRAL Observations requires extra information. This is read with read 1d integral subroutine. Extra info stored in obs\_def\_1d\_state\_mod, indexed by unique DEFINITION key.

All obs types must have a case statement, even if no extra info.

- 5. Case statements write extra info to an obs sequence file.
- ! BEGIN DART PREPROCESS WRITE OBS DEF ! case(RAW\_STATE\_1D\_INTEGRAL) call write 1d integral(obs def%key, ifile, fileformat) END DART PREPROCESS WRITE OBS DEF

Same situation as READ OBS DEF

obs def 1d state can read and write whatever it wants to describe the RAW STATE 1D INTEGRAL observation.

Only requirement is that it can read what it writes!

- 6. Case statements to interactively create extra info.
- ! BEGIN DART PREPROCESS INTERACTIVE OBS DEF case(RAW STATE 1D INTEGRAL)
- call interactive 1d integral(obs\_def%key,ifile,fileformat)
- END DART PREPROCESS INTERACTIVE OBS DEF

DART uses interactive input from standard in to create type-specific information in a user-extensible form.

It's nice to be able to do a keyboard create for testing

Standard procedure: construct a text file that drives creation (see section  $17$ )

What is the observation definition 'extra information'? *obs\_def\_1d\_state\_mod* example. *obs\_def\_1d\_state\_mod* example. Implementing observation definition definition definition definitions in  $\mathcal{L}$  $\mathbf s$  the observation definition  $\mathbf e$ xtra information  $\mathbf s$ 

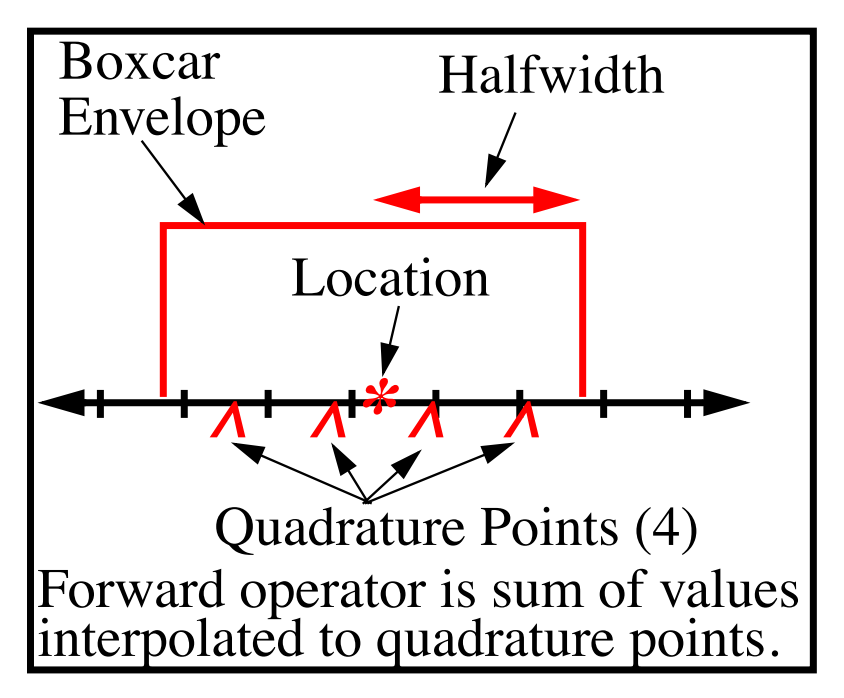

*raw\_state\_1d integral* forward operator has 3 parameters: *raw\_state\_1d integral* forward ruw\_stute\_1a mtegra

- 1. Half-width of envelope,
- 2. Shape of envelope,
	- 3. Number of quadrature pts.

Interactive creation asks for these 3, stores them with definition key. Interactive creation asks for these 3, stores them with definition key. Factive creation asks for these **b**, stores them with definit

Additional values written with each obs separately.

obs\_def\_1d\_state\_mod.f90 obs\_def\_AIRS\_mod.f90 obs\_def\_AOD\_mod.f90 obs\_def\_AURA\_mod.f90 obs\_def\_CO\_Nadir\_mod.f90 obs\_def\_COSMOS\_mod.f90 obs\_def\_GWD\_mod.f90 obs\_def\_QuikSCAT\_mod.f90 obs\_def\_SABER\_mod.f90 obs\_def\_TES\_nadir\_mod.f90 obs def altimeter mod.f90 obs def cice mod.f90 obs def cloud mod.f90 obs def cwp mod.f90 obs def dew point mod.f90 obs\_def\_dwl\_mod.f90 obs def eval mod.f90 obs\_def\_goes\_mod.f90 

obs\_def\_gps\_mod.f90 obs def gts mod.f90 obs\_def\_metar\_mod.f90 obs def ocean mod.f90 obs\_def\_pe2lyr\_mod.f90 obs\_def\_radar\_mod.f90 obs def radiance mod.f90 obs def reanalysis bufr mod.f90 obs def rel humidity mod.f90 obs def simple advection mod.f90 obs\_def\_sqg\_mod.f90 obs def surface mod.f90 obs def tower mod.f90 obs\_def\_tpw\_mod.f90 obs def upper atm mod.f90 obs def vortex mod.f90 obs\_def\_wind\_speed\_mod.f90 

Examples of frequently used obs\_def modules in large models:

*obs\_def\_reanalysis\_bufr\_mod.f90*  Defines all obs likely to be found in BUFR files.

*obs\_def\_ocean\_mod.f90*  All obs types from the World Ocean Database

*obs\_def\_radar\_mod.f90*  Forward operator code for reflectivity and radial velocity

*obs\_def\_gps\_mod.f90*  Simple and integrated forward operators for refractivity obs

*obs\_def\_tower\_mod.f90*  Land obs types and forward operators  $\sum_{\text{DART Tutorial Section 21: slide 25}}$ 

- 1. Compile and run preprocess: specify absolute or relative paths for all required special obs def modules in &preprocess\_nml: *input\_files*.
- 2. Compile all other required program units, including *obs def mod.f90* (only) in the *path names* ? files. preprocess will add any specialized obs def code to the *obs def mod.f90* source file.
- 3. Select observation types to be assimilated or evaluated in &obs\_kind\_nml.

Keeping models and observation definitions modular is hard.

DART recommendation: models should be able to spatially interpolate their state variables.

Forward observation operators in special obs\_def modules should not expect more than this from models.

This may be too idealistic:

- 1. Models could do complicated forward operators for efficiency.
- 2. This makes it difficult to link models to DART in F90.

Different version of assim\_model could help to buffer this. Area for ongoing research.

# DART Tutorial Index to Sections

- **1.** Filtering For a One Variable System
- **2.** The DART Directory Tree
- **3. DART Runtime Control and Documentation**
- **4.** How should observations of a state variable impact an unobserved state variable? **Multivariate assimilation.**
- **5.** Comprehensive Filtering Theory: Non-Identity Observations and the Joint Phase Space
- **6.** Other Updates for An Observed Variable
- **7.** Some Additional Low-Order Models
- **8.** Dealing with Sampling Error
- **9.** More on Dealing with Error; Inflation
- **10. Regression and Nonlinear Effects**
- **11. Creating DART Executables**
- **12. Adaptive Inflation**
- **13. Hierarchical Group Filters and Localization**
- **14. Quality Control**
- **15. DART Experiments: Control and Design**
- **16. Diagnostic Output**
- **17. Creating Observation Sequences**
- 18. Lost in Phase Space: The Challenge of Not Knowing the Truth
- **19. DART-Compliant Models and Making Models Compliant**
- **20. Model Parameter Estimation**
- **21. Observation Types and Observing System Design**

#### **22. Parallel Algorithm Implementation**

- 23. Location module design (not available)
- 24. Fixed lag smoother (not available)
- **25.** A Simple 1D Advection Model: Tracer Data Assimilation